## Servlety

#### Kontext

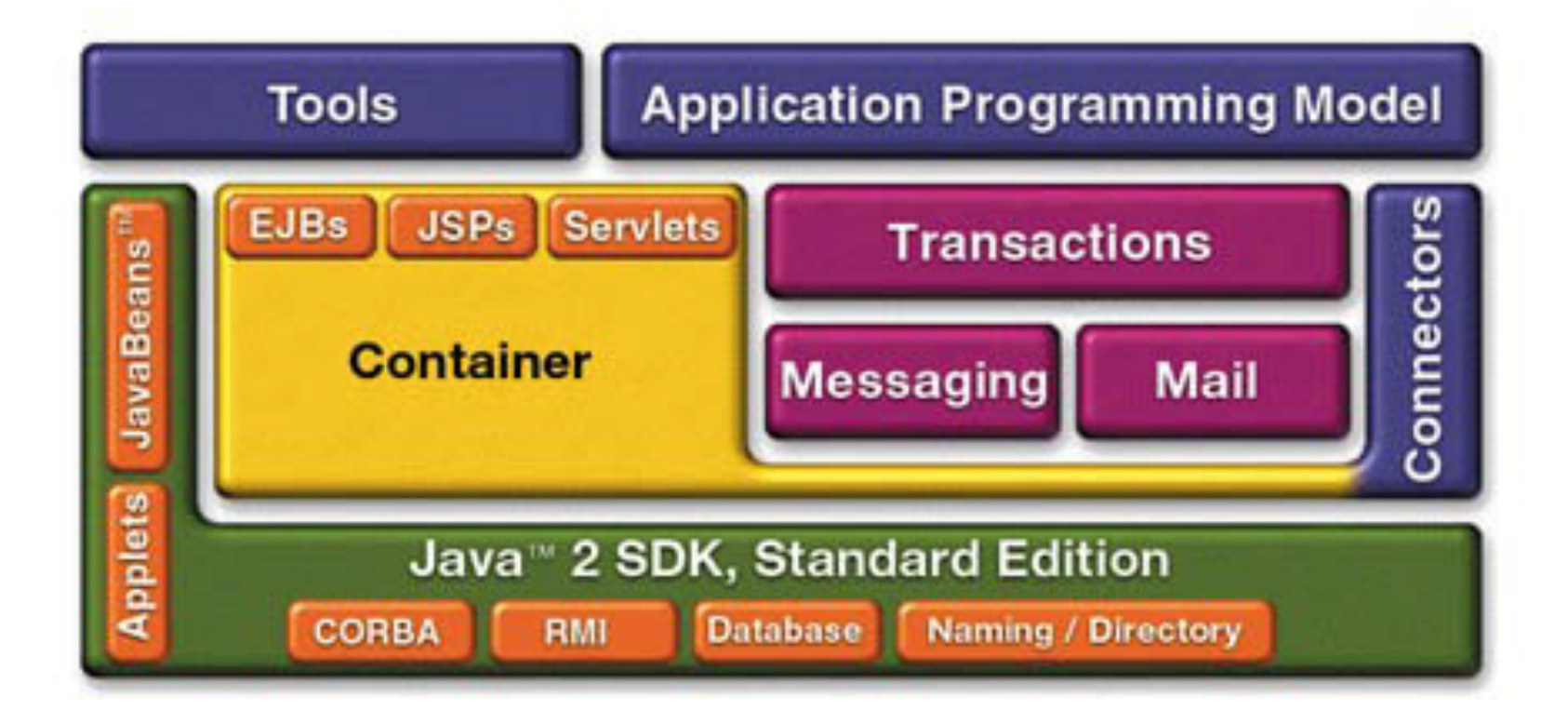

#### Kontext

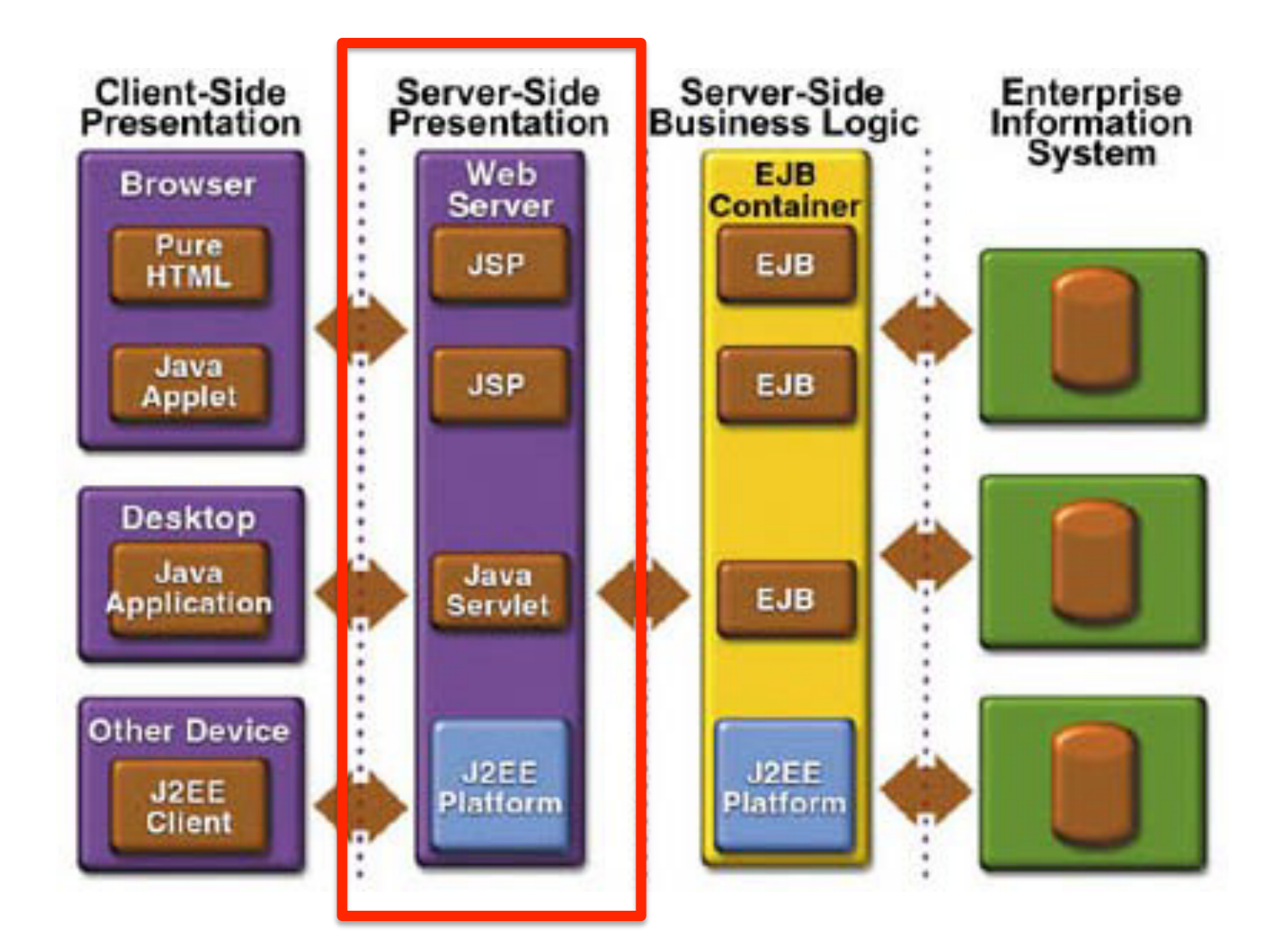

#### Http protokol, request response

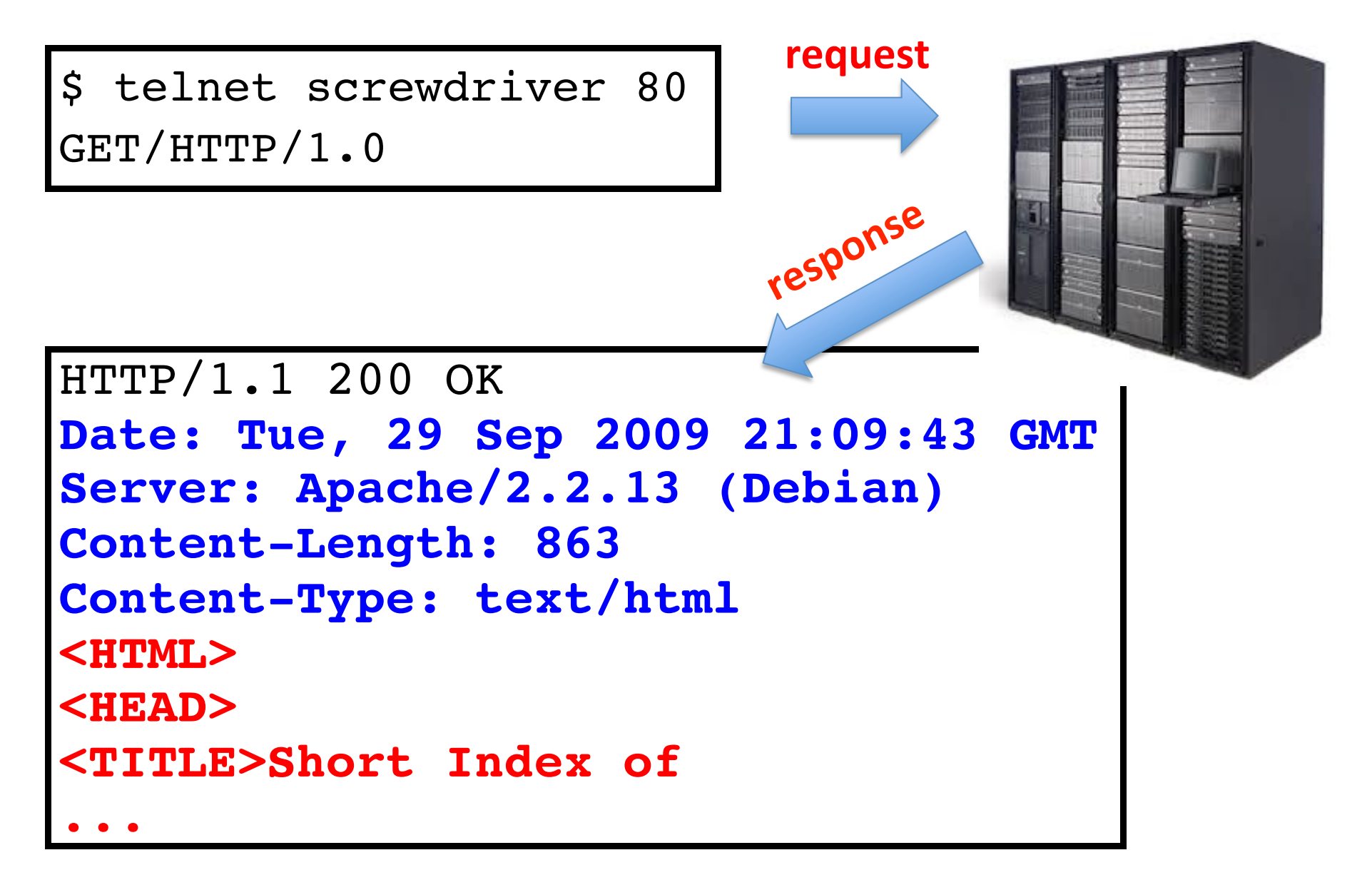

# Snadné monitorování http protokolu

web-sniffer.net

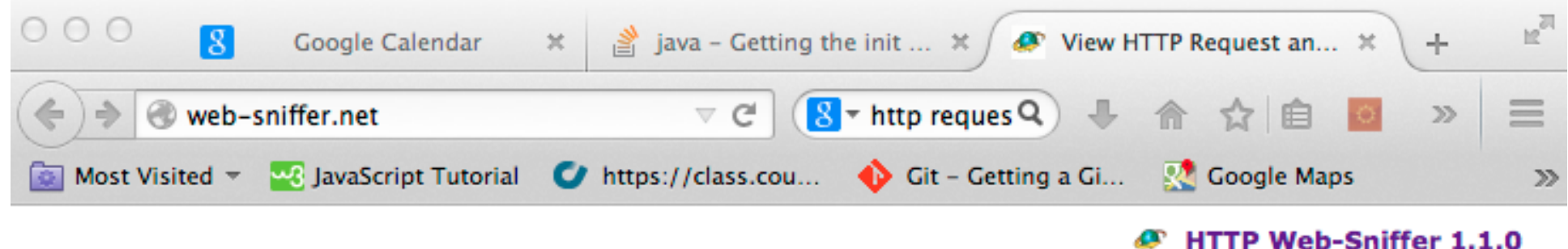

Webtip

#### **View HTTP Request and Response Header**

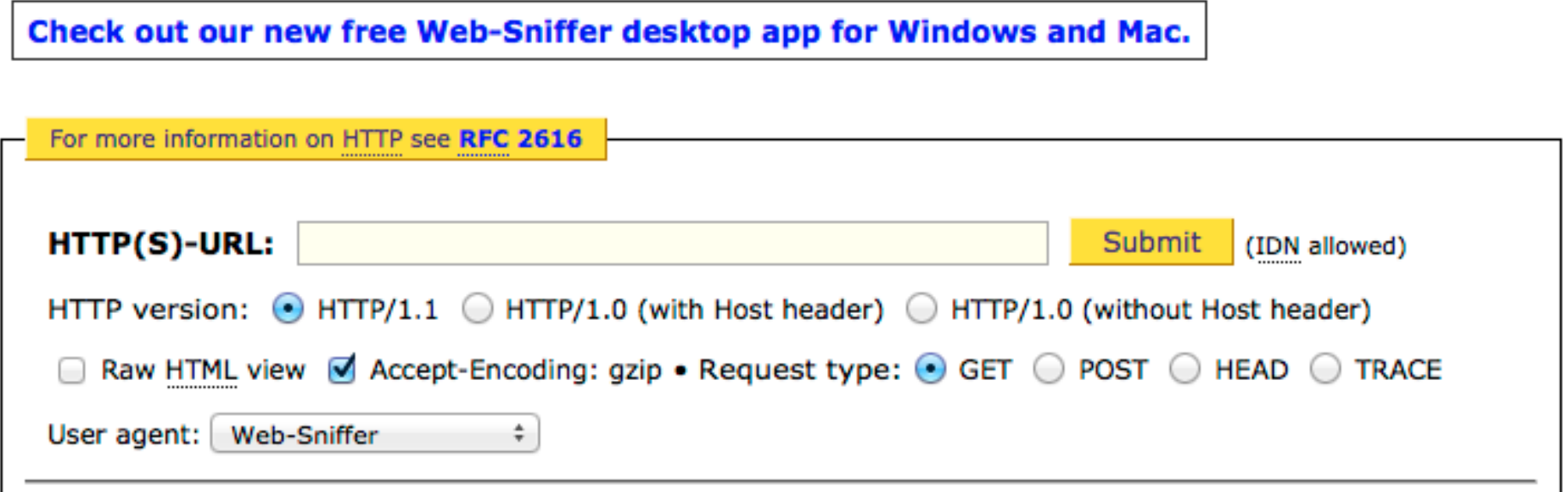

#### www.google.com

#### **HTTP Request Header**

Connect to 173.194.113.50 on port 80 ... ok

```
GET / HTTP/1.1[CRLF] Host: www.google.com[CRLF]
Connection: close[CRLF]
User-Agent: Web-sniffer/1.1.0 (+http://web-
sniffer.net/)[CRLF]
Accept-Encoding: gzip[CRLF]
Accept-Charset: ISO-8859-1,UTF-8;q=0.7,*;q=0.7[CRLF]
Cache-Control: no-cache[CRLF]
Accept-Language: de,en;q=0.7,en-us;q=0.3[CRLF]
Referer: http://web-sniffer.net/[CRLF] [CRLF]
```
#### www.google.com

#### **HTTP Response Header**

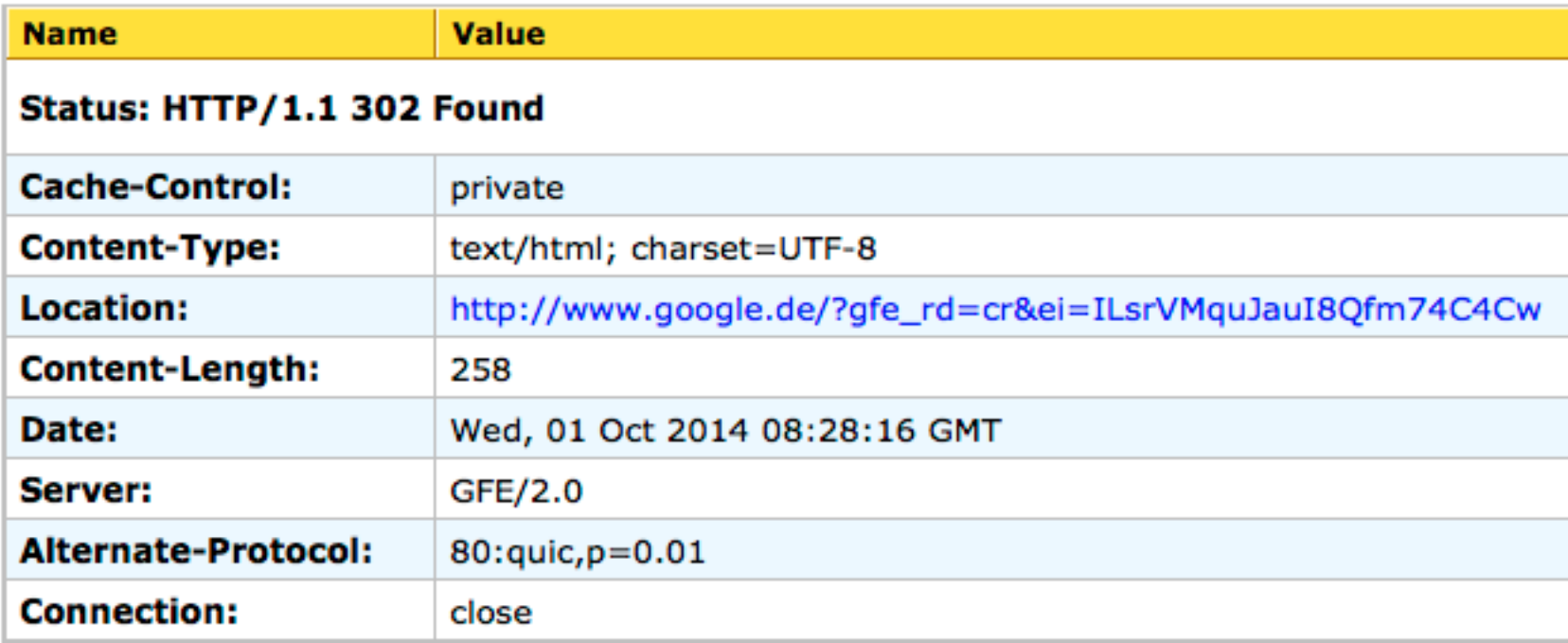

#### www.google.com

#### **Content (0.25 KiB)**

```
<HTML>
   <HEAD> <meta http-equiv="content-type" 
                           content="text/html;charset=utf-8">
       <TITLE>302 Moved</TITLE>
   </HEAD> <BODY>
      -H1>302 Moved</H1>
       The document has moved
       <A HREF="http://www.google.de/?
                 gfe rd=cr&ei=ILsrVMquJauI8Qfm74C4Cw">
          here
      \langle/A>.
   </BODY>
\langle/HTML>
```
## HTTP protocol methods

- OPTIONS
- **GET**
- HEAD
- **POST**
- PUT
- DELETE
- TRACE
- CONNECT

\$ telnet screwdriver 80 **GET**/HTTP/1.0

## GET

- parameters embedded in the URL
- GET requests can be cached
- GET requests remain in the browser history
- GET requests can be bookmarked
- GET requests should never be used when dealing with sensitive data
- GET requests have length restrictions
- GET requests should be used only to retrieve data

/test/demo\_form.asp**?name1=value1&name2=value2** 

## POST

Query strings (name/value pairs) sent in the message body:

POST /test/demo\_form.asp HTTP/1.1 Host: w3schools.com **name1=value1&name2=value2**

- POST requests are never cached
- POST requests do not remain in the browser history
- POST requests cannot be bookmarked
- POST requests have no restrictions on data length

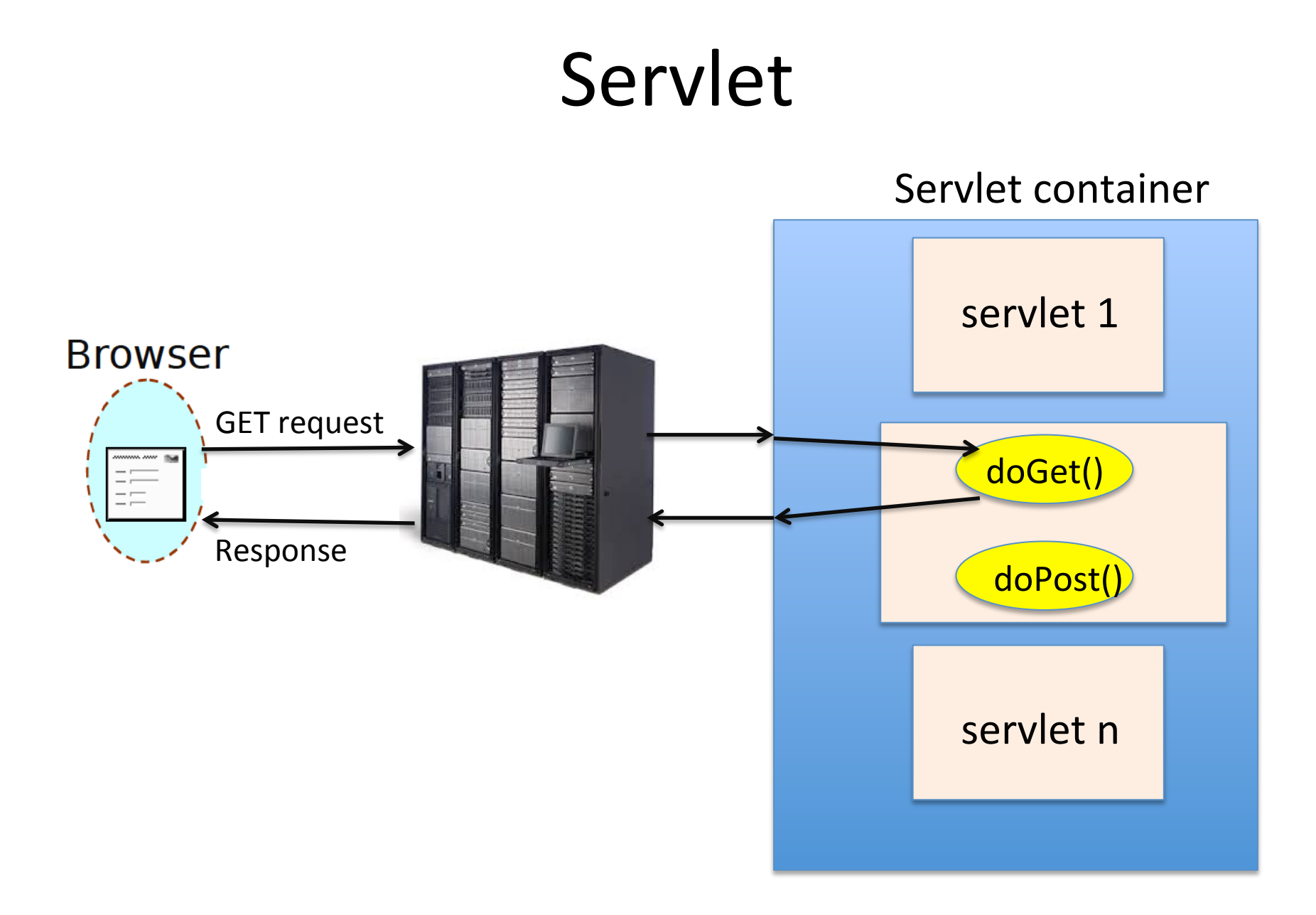

## Servlet

- proces Javy je stále spuštěný, takže se ušetří spouštění
- thread pool pro zpracování požadavků
- sdílení prostředků (paměť)
- automatické sledování session pomocí jsessionid v cookies
- přístup ke všem knihovnám Javy
- · debugování (buď běží server přímo v debug režimu nebo vzdáleně)
- - POZOR: servlet je sdílen mezi více požadavky!

### Servlet container

- Co pro nás dělá kontejner?
	- spojení TCP/IP
	- zpracování HTTP protokolu
	- zpracování parametrů (url)
	- správa zdrojů (thread pooly)
- Knihovny
	- $-$  obecný servlet javax.servlet.\*
	- $-$  HTTP servlet  $-$  javax.servlet.http.\*

#### FirstServlet

```
public class FirstServlet extends HttpServlet
\{ public void doGet(HttpServletRequest request,
                       HttpServletResponse response)
    {
       response.setContentType("text/html");
       PrintWriter out = response.getWriter();
      out.println("<html><br/>body>");
       out.println("<h1>Hello World!</h1>");
       out.println("</body></html>");
       out.close();
 }
}
```
#### Jak se liší doGet () a doPost () ?

#### Jak se liší doGet () a doPost () ?

• Často: 

```
public class AServlet extends HttpServlet
\mathcal{L}_{\mathcal{A}} public void doGet(HttpServletRequest request,
                         HttpServletResponse response)
   { processRequest(request, response); }
```
 public void **doPost**(HttpServletRequest request, HttpServletResponse response) { **processRequest**(request, response); }

 public void **processRequest**(HttpServletRequest request, HttpServletResponse response)

```
 { processRequest(request, response); }
```
#### $web.xml - servlet, servlet-mapping$

<servlet>

 <servlet-name>FirstServlet</servlet-name> <servletclass>cz.cvut.fel.wpa.FirstServlet</servlet-class> </servlet>

<servlet-mapping> <servlet-name>FirstServlet</servlet-name> <url-pattern>/FirstServlet</url-pattern> </servlet-mapping>

#### web.xml – servlet parameters I

<servlet> <servlet-name>FirstServlet</servlet-name> <servletclass>cz.cvut.fel.wpa.FirstServlet</servlet-class> <init-param> <param-name>**branding**</param-name> <param-value> CVUT FEL</param-value> </init-param> </servlet>

#### web.xml – servlet parameters II

java.lang.Object javax.servlet.**GenericServlet** javax.servlet.http.**HttpServlet**

HttpServlet implements

public java.lang.String **getInitParameter**(java.lang.String name)

Returns a String containing the value of the named initialization parameter, or null if the parameter does not exist.

## Struktura webové aplikace

- WEB-INF
	- $-$  web.xml konfigurace
	- libs – knihovny
	- classes třídy (model, servlety, filtry, ...)
	- všechny soubory jsou nepřístupné přes HTTP
- další soubory jsou přístupné
- typicky se tato struktura zabalí do ZIPu a pojmenuje se WAR (Web ARchive)
- upload do kontejneru se jmenuje deployment
	- pro servlety stačí upload a inicializace kontejnerem

## Lifecycle

- na začátku se zavolá init ()
- při každém požadavku se zavolá service(req, res)
- při úklidu se zavolá destroy ()
- tyto metody nemají být volány uživatelem
- "one instance per servlet definition"

## Kontext

- Možnost ukládat data mezi requesty:
	- $-$  application: getServletContext()
	- session: request.getSession()
	- request
	- $-$  page (JSP)
- Příklad

```
String id = request.getParameter(nid");
User login
```
= (User) request.getSession().getAttribute("user");

#### **Client Session State**

- Pokud je server zcela bezestavový (stateless), musí se stav sešny přenášet mezi klientem a serverem – může jít o velký objem dat
- Pro tenkého webového klienta 3 možnosti
	- **Parametry v URL** negativa: (i) omezená délka URL, (ii) parametry zobrazeny v URL stránky, (iii) problémy s bookmarkováním stránky
	- **Skrytá vstupní pole** (hidden fields) – skryta ve smyslu, že nejsou na stránce zobrazena
	- **Cookies** problémy: (i) uživatel může cookies zakázat, (ii) cookies organizovány po doménách – co když více aplikací v doméně

### **HTTP** cookies

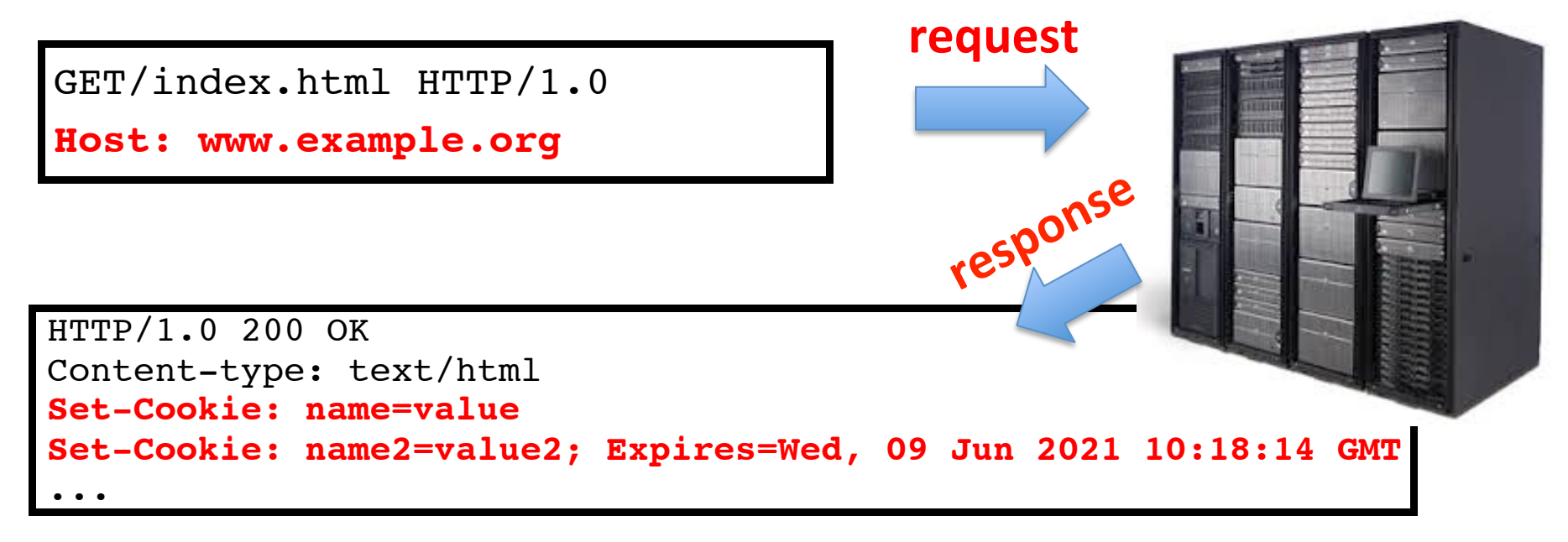

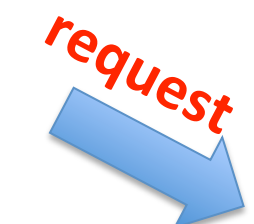

```
GET /spec.html HTTP/1.1
Host: www.example.org
Cookie: name=value; name2=value2
Accept: */*
```
### **Client Session State**

- Udržování stavu na klientovi může být výhodou při clusteringu, failover
- Obsahuje-li stav citlivá data, měl by být šifrován => režie
- Server by měl příchozí data revalidovat, aby nebyla poškozena jejich konzistence
- Stav na klientovi v minimální variantě obsahuje sessionId – odkazující na session, která drží stav na serveru
- Session steeling uživatel modifikuje sessionID tak, aby získal session někoho jiného

#### Server Session State

- Stav "sešny" typicky reprezentován
	- Binárně (BLOB – Binary Large OBject) – problém s verzováním
	- Textově (typicky XML)
- Udržován
	- Lokálně
		- v paměti aplikačního serveru
			- HashMap, jejímž klíčem je sessionID
		- Ve filesystému aplikačního serveru
		- V lokální DB aplikačního serveru
		- Problém v případě clusteru aplikačních serverů, při failover/switchover
	- Ve sdílené databázi
		- Stav uložen nestrukturovaně (např. jako BLOB) v opačném případě viz Database Session State
		- Umožňuje clusterování, failover/switchover
		- Musí se řešit zapomínání stavu ukončených a "vyprchaných" sessions

#### Database Session State

- Speciální případ předchozího "server session state" – stav uložen jako strukturovaná data
- Dva případy
	- V "ostrých" tabulkách
		- Přidat sloupec SessionID, if null => ostrá data, if not null => pracovní data rozpracované sešny
		- Rozpracovaná (pending) data nemusí být konzistentní => nemusí být na ně aplikovatelná integritní omezení
	- V "pending" tabulkách
- Mazat data nedokončených (abandoned) a přerušených (cancelled) sessions

## Získání informací o spojení

- klient
	- request.getRemoteAddr()
	- request.getRemoteHost()
- server
	- request.getServerName()
	- request.getServerPort()
	- request.getContextPath()
	- PROČ to potřebujeme vědět???
- isSecure, isUserInRole, getAuthType, getCookies, getHeaderNames ...

## Filtry

- Umožňují vstoupit mezi klienta a servlet a změnit data
	- Komprese, kódování obrázků, ...
	- Pozměňování výstupu servletu (kódování, logo, ...)
	- Bezpečnost (odmítnutí přístupu)
	- Integrace web aplikací (SSO)
	- ...
- Filtry se za sebe řetězí v tom pořadí, jak jsou definovány ve web.xml.

### Filters

#### public interface **Filter**

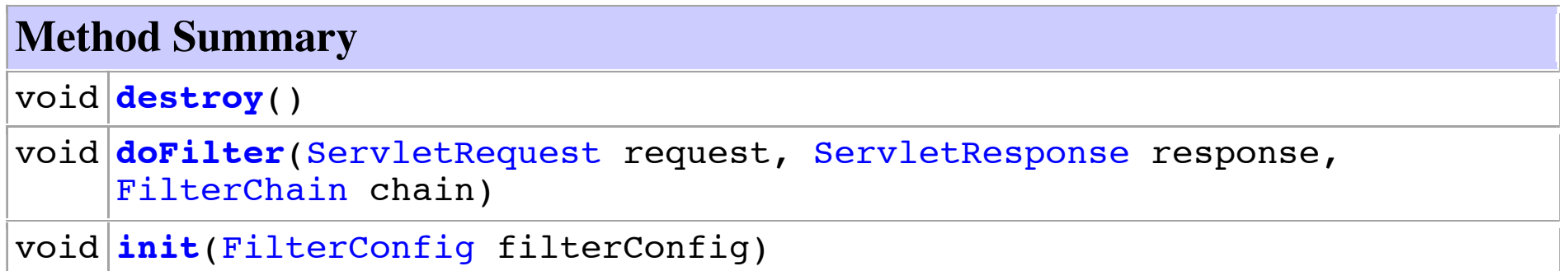

Filters perform filtering in the doFilter method. Every Filter has access to a FilterConfig object from which it can obtain its initialization parameters, and a reference to the ServletContext which it can use, for example, to load resources needed for filtering tasks.

## Filters

Examples that have been identified for this design are:

- 1. Authentication Filters
- 2. Logging and Auditing Filters
- 3. Image conversion Filters
- 4. Data compression Filters
- 5. Encryption Filters
- 6. Tokenizing Filters
- 7. Filters that trigger resource access events
- 8. XSL/T filters
- 9. Mime-type chain Filter

#### Příklad filtru

public void doFilter(ServletRequest request, ServletResponse response, FilterChain **chain**) throws IOException, ServletException {

 ... **chain.doFilter**(wrappedRequest, wrappedResponse); ...

}

#### Konfigurace filtru ve web.xml

<filter> <filter-name>F1</filter-name> <filter-class>cz.cvut.fel.filters.F1</filter-class> </filter>

<filter-mapping> <filter-name>F1</filter-name> <url-pattern>/\*</url-pattern> </filter-mapping>

#### Error page configuration in web.xml

<error-page> <exception-type> exception.BookNotFoundException </exception-type> <location>/errorpage1.html</location> </error-page>

#### Servlet 3.0 annotations

• konfigurace ne nutně pomocí web.xml

```
@WebServlet(name="CalculatorServlet", urlPatterns={"/calc","/getVal"})
public class CalculatorServlet extends HttpServlet{
```

```
 public void doGet(HttpServletRequest req, HttpServletResponse res) {
 ...
 }
...
}
```